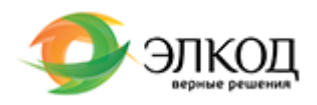

ТЕМАТИЧЕСКИЙ ТРЕНИНГ КОНСУЛЬТАНТПЛЮС

13.июня.2023, вторник

[Для бухгалтеров бюджетных](https://elcode.ru/products/education/dlya-buhgalterov-byudzhetnyh-organizaciy-izmeneniy) [организаций! Изменения в](https://elcode.ru/products/education/dlya-buhgalterov-byudzhetnyh-organizaciy-izmeneniy) [Инструкции № 157н: что](https://elcode.ru/products/education/dlya-buhgalterov-byudzhetnyh-organizaciy-izmeneniy) [учесть в работе в 2023 году](https://elcode.ru/products/education/dlya-buhgalterov-byudzhetnyh-organizaciy-izmeneniy)

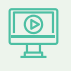

**<u>©</u> Онлайн Бесплатно** 

 [Зарегистрироваться](https://elcode.ru/products/education/dlya-buhgalterov-byudzhetnyh-organizaciy-izmeneniy) 

[Вера Рязанцева](https://elcode.ru/products/education/lektory/vera-ryazanceva) [Ирина Жиркова](https://elcode.ru/products/education/lektory/irina-zhirkova)

10:30 - 15:00

## **Лекторы**

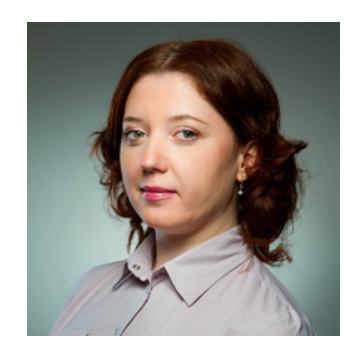

## **[Вера Рязанцева](https://elcode.ru/products/education/lektory/vera-ryazanceva)**

Ведущий эксперт-консультант и преподаватель компании «ЭЛКОД».

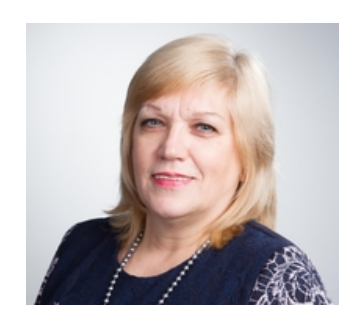

## **[Ирина Жиркова](https://elcode.ru/products/education/lektory/irina-zhirkova)**

Ведущий консультант по бюджетному учету – отдела налогового консультирования консультационно-правового управления, специалист в области бухгалтерского учета и налогообложения бюджетных учреждений.

# **Программа**

1. Как изменить рабочий план счетов 2023 года: какие счета добавить, а название каких изменить.

2. Порядок работы со счетом единого налогового платежа.

3. Какие определены раздельные счета для отражения операций текущего и капитального характера.

4. Порядок внутреннего анализа и контроля применения электронных документов.

5. Резервы предстоящих расходов: уточнили, как формировать резерв по обязательствам, которые возникают при поступлении закупаемого имущества, на дату фактической поставки с использованием счета 0 401 60.

6. Что нового по учету на забалансовых счетах.

# **После обучения вы получите**

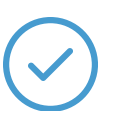

#### **Раздаточный материал**

Авторский раздаточный материал

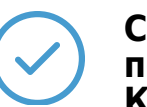

#### **Сертификат пользователя КонсультантПлюс**

После успешного прохождения тестирования вы получите именной Сертификат пользователя КонсультантПлюс

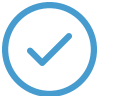

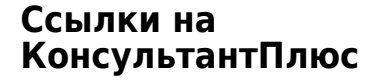

Ссылки на документы в СПС «КонсультантПлюс» по обсуждаемой теме

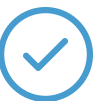

## **Видеозапись**

Ссылка на видеозапись станет доступна в течение 5 рабочих дней

с момента проведения мероприятия

**[Расписание](https://elcode.ru/products/education) [О Центре](https://elcode.ru/products/education/uslugi-centra-obrazovaniya-elcod) [Корпоративное обучение](https://elcode.ru/products/education/korporativnoe-obuchenie) [Абонементы](https://elcode.ru/products/education/abonementy)**